<span id="page-0-0"></span>Nanospace, an open source tool to help concurrent engineering teaming in cubesat preliminary design

### Thibault Gateau, Lucien Senaneuch

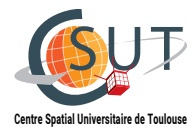

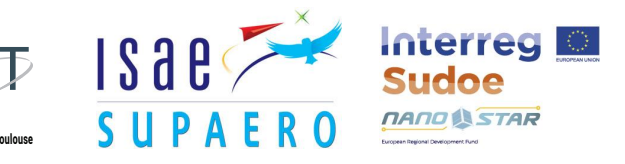

OSCW 2020 - December 11, 2020

[Cubesat preliminary Design](#page-1-0) [Existing materials](#page-4-0) [Concurrent engineering process](#page-5-0)

# <span id="page-1-0"></span>Phase 0/A: Preliminary Design

## Specialized skills

- Sub-systems budgets
- Sub-systems architectures

## Team work

- **Communication**
- 

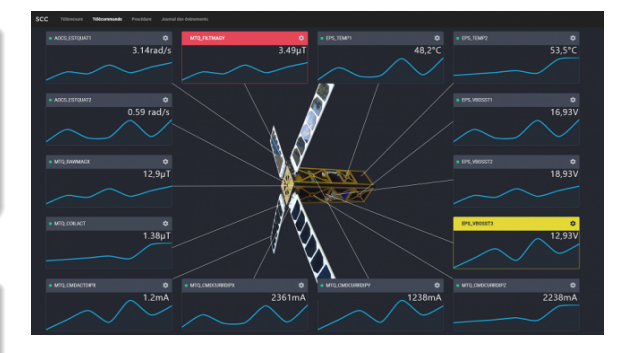

• Management | Eyesat synaptic view

[Introduction](#page-1-0) [Nanospace - Demo](#page-9-0)

[Nanospace - Architecture](#page-18-0)

[Cubesat preliminary Design](#page-1-0) [Existing materials](#page-4-0) [Concurrent engineering process](#page-5-0)

## Expectations vs reality

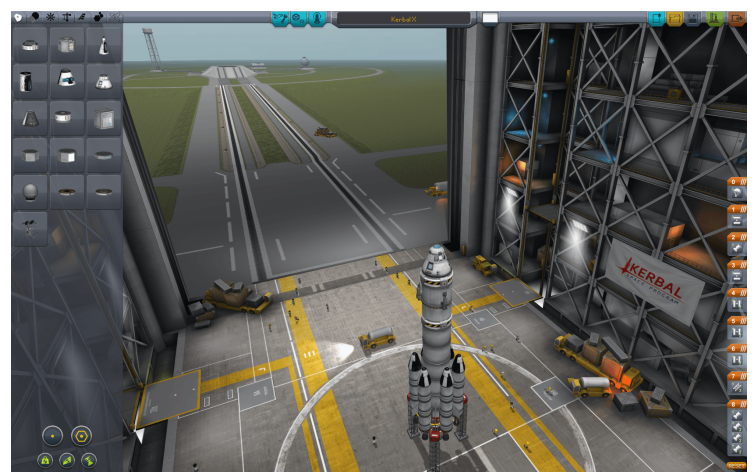

<https://www.kerbalspaceprogram.com/> - January 2018

[Introduction](#page-1-0)

[Nanospace - Demo](#page-9-0) [Nanospace - Architecture](#page-18-0) [Cubesat preliminary Design](#page-1-0) [Existing materials](#page-4-0) [Concurrent engineering process](#page-5-0)

## Expectations vs reality

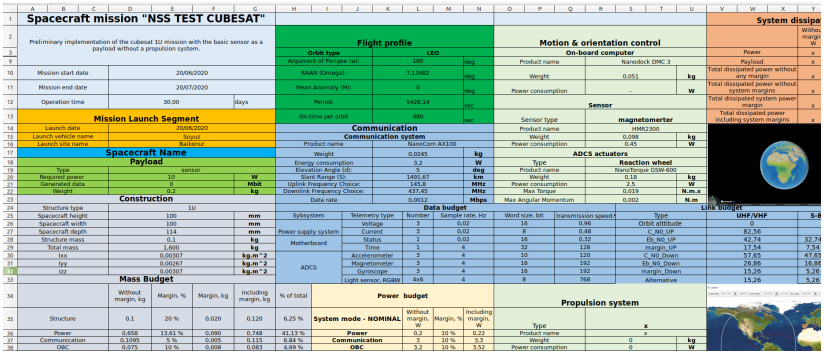

Preliminary 1U design by Anton Poltoradnev - ISAE-Supaero

[Cubesat preliminary Design](#page-1-0) [Existing materials](#page-4-0) [Concurrent engineering process](#page-5-0)

## <span id="page-4-0"></span>Software Tools and libraries

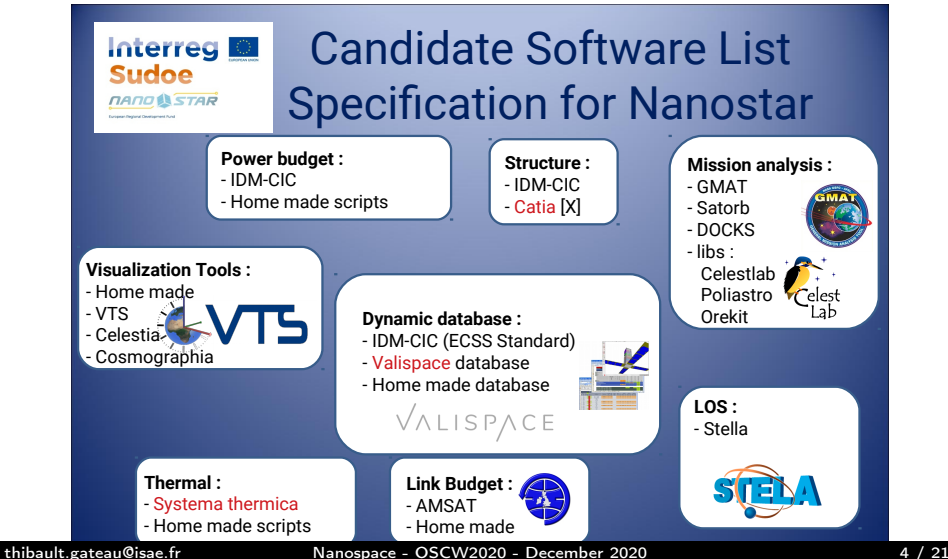

[Cubesat preliminary Design](#page-1-0) [Existing materials](#page-4-0) [Concurrent engineering process](#page-5-0)

# <span id="page-5-0"></span>Trendy way: Concurrent Design Engineering

## Efficient data management and exchanges

- **o** create data models
- **•** shared common models
- **o** data update should be propagated in each expert tool

## Strategy?

- take an existing CDE?
- adapt from libs?
- adapt from MBSE?

**Concurrent Design / Engineering Process** 

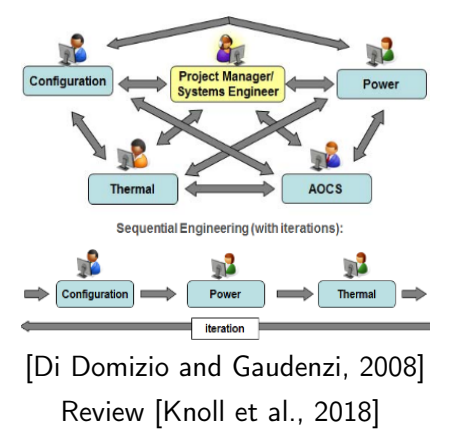

[Cubesat preliminary Design](#page-1-0) [Existing materials](#page-4-0) [Concurrent engineering process](#page-5-0)

## Goal: Concurrent design engineering with some requirements

- Student challenges on cubesats preliminary design
- Multiple access from multiple sites (5 institutions)
- Database rather than spread-sheets [\[Gordon, 1999\]](#page-29-7)
- Allow users to keep their favorite expert tools
- **Student friendly & Open-source**

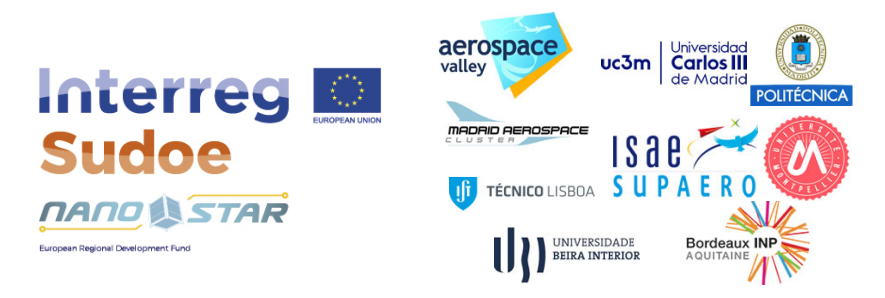

[Cubesat preliminary Design](#page-1-0) [Existing materials](#page-4-0) [Concurrent engineering process](#page-5-0)

## NSS: Nanostar Software Suite

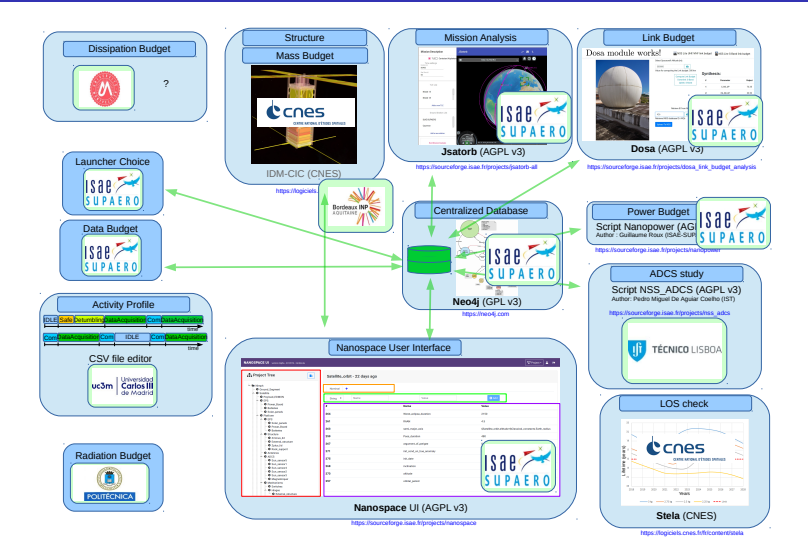

thibault.gateau@isae.fr [Nanospace - OSCW2020 - December 2020](#page-0-0) 7 / 21

[Cubesat preliminary Design](#page-1-0) [Existing materials](#page-4-0) [Concurrent engineering process](#page-5-0)

### 1 [Nanospace - Demo](#page-9-0)

- [Demo: First connection](#page-10-0)
- [Nanospace-UI](#page-11-0)
- **[Demo: First interactions](#page-12-0)**

### 2 [Nanospace - Architecture](#page-18-0)

- **•** [Technical choices](#page-19-0)
- [Running Architecture](#page-20-0)
- [Interaction with third party applications](#page-21-0)

[Demo: First connection](#page-10-0) [Nanospace-UI](#page-11-0) [Demo: First interactions](#page-12-0)

## <span id="page-9-0"></span>1 [Nanospace - Demo](#page-9-0)

- [Demo: First connection](#page-10-0)
- [Nanospace-UI](#page-11-0)
- **[Demo: First interactions](#page-12-0)**

## [Nanospace - Architecture](#page-18-0)

[Demo: First connection](#page-10-0) [Nanospace-UI](#page-11-0) [Demo: First interactions](#page-12-0)

## <span id="page-10-0"></span>Demo: First connection

### Using your favorite Web Browser

- Go to <https://dcas-nanostar.isae.fr>
- You can Subscribe and Login
- Import an example project json project file: [https://gitlab.isae-supaero.fr/nanostar/nanospace/](https://gitlab.isae-supaero.fr/nanostar/nanospace/nanospace-user) [nanospace-user](https://gitlab.isae-supaero.fr/nanostar/nanospace/nanospace-user)

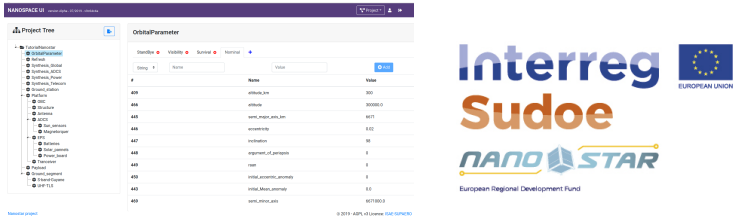

[Demo: First connection](#page-10-0) [Nanospace-UI](#page-11-0) [Demo: First interactions](#page-12-0)

## <span id="page-11-0"></span>Nanospace-UI

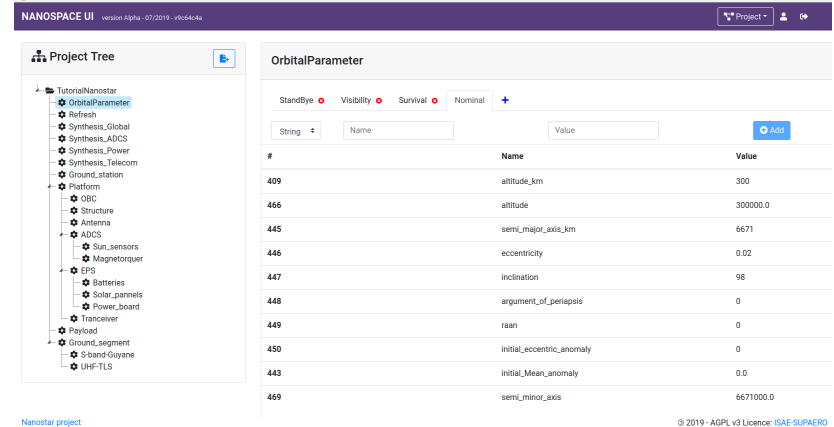

#### View of a project in a browser

[Demo: First connection](#page-10-0) [Nanospace-UI](#page-11-0) [Demo: First interactions](#page-17-0)

## <span id="page-12-0"></span>First interactions

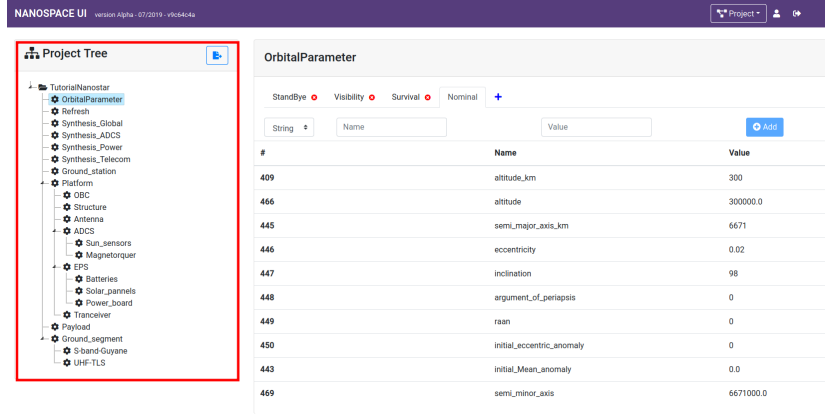

Nanostar project

@ 2019 - AGPL v3 Licence: ISAE-SUPAERO

### View of a project in a browser

[Demo: First connection](#page-10-0) [Nanospace-UI](#page-11-0) [Demo: First interactions](#page-17-0)

## First interactions

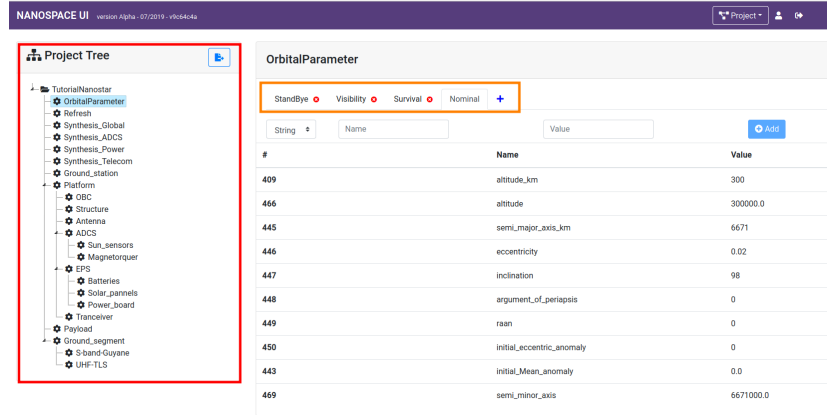

Nanostar project

@ 2019 - AGPL v3 Licence: ISAE-SUPAERO

### View of a project in a browser

[Demo: First connection](#page-10-0) [Nanospace-UI](#page-11-0) [Demo: First interactions](#page-17-0)

## First interactions

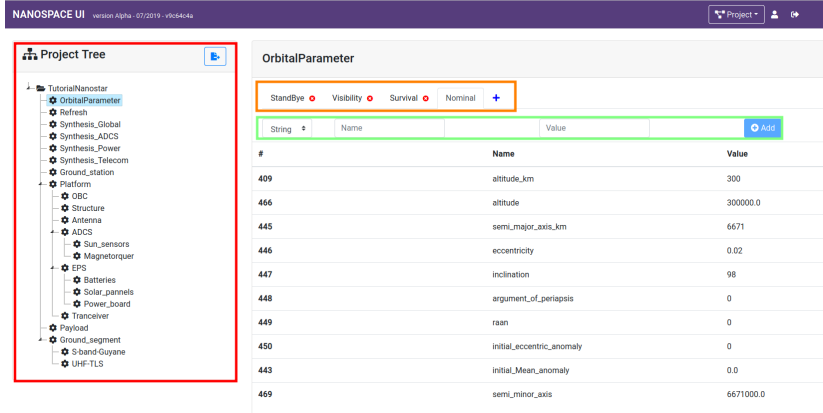

Nanostar project

@ 2019 - AGPL v3 Licence: ISAE-SUPAERO

#### View of a project in a browser

[Demo: First connection](#page-10-0) [Nanospace-UI](#page-11-0) [Demo: First interactions](#page-17-0)

## First interactions

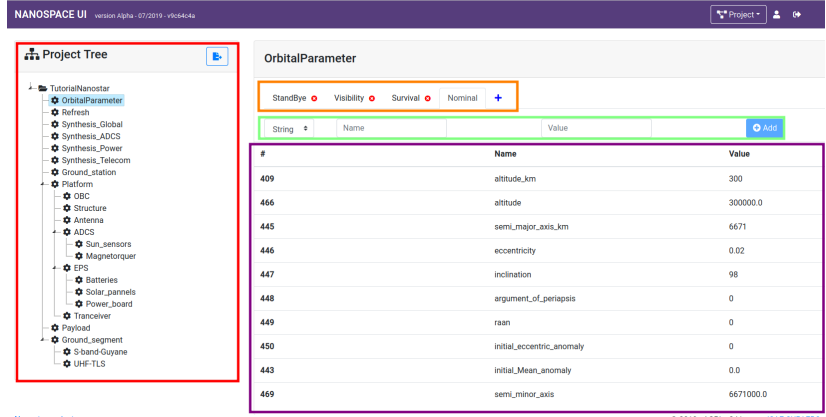

Nanostar project

@ 2019 - AGPL v3 Licence: ISAE-SUPAERO

### View of a project in a browser

[Demo: First connection](#page-10-0) [Nanospace-UI](#page-11-0) [Demo: First interactions](#page-17-0)

## First interactions

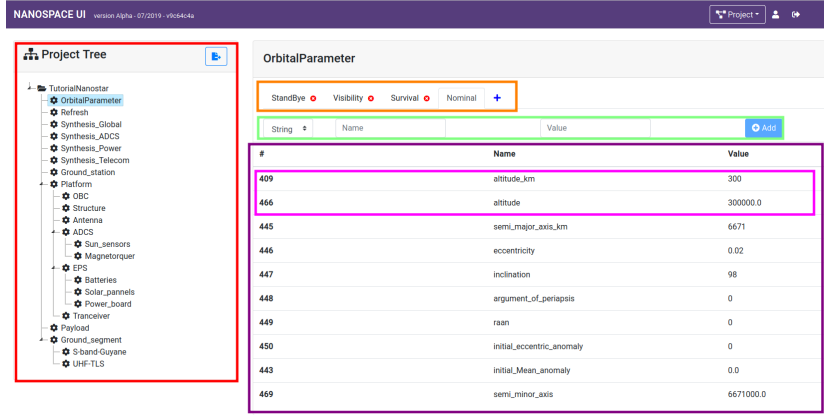

Nanostar project

@ 2019 - AGPL v3 Licence: ISAE-SUPAERO

#### View of a project in a browser

[Demo: First connection](#page-10-0) [Nanospace-UI](#page-11-0) [Demo: First interactions](#page-12-0)

## <span id="page-17-0"></span>First interactions

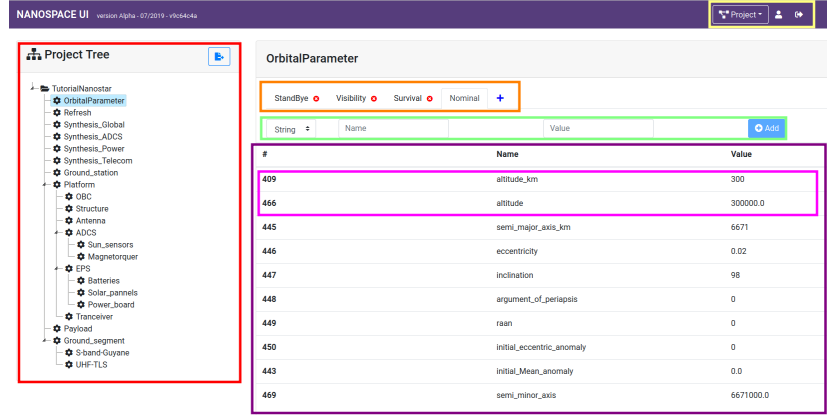

Nanostar project

3 2019 - AGPL v3 Licence: ISAE-SUPAERO

#### View of a project in a browser

[Technical choices](#page-19-0) [Running Architecture](#page-20-0) [Interaction with third party applications](#page-21-0)

## <span id="page-18-0"></span>[Nanospace - Demo](#page-9-0)

## 2 [Nanospace - Architecture](#page-18-0)

- **•** [Technical choices](#page-19-0)
- [Running Architecture](#page-20-0)
- [Interaction with third party applications](#page-21-0)

[Technical choices](#page-19-0) [Running Architecture](#page-20-0) [Interaction with third party applications](#page-21-0)

### <span id="page-19-0"></span>**Requirements**

- Web App <platform independent>
- **REST API** <ease third party connection>
- ACID<sup>1</sup> property <concurrent access>

### Technical choices

- Database: Neo4j
- **•** Front-end: Angular
- Back-end: Spring Boot (Neo4j direct compatibility)

1: Atomicity, Consistency, Isolation, Durability

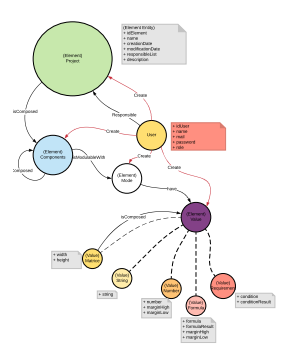

### Database model prototype

[Technical choices](#page-19-0) [Running Architecture](#page-20-0) [Interaction with third party applications](#page-21-0)

## <span id="page-20-0"></span>Running Architecture

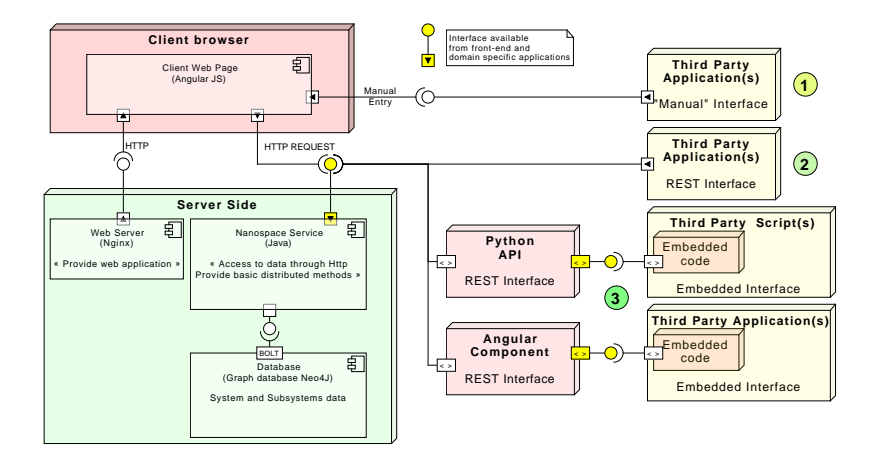

[Technical choices](#page-19-0) [Running Architecture](#page-20-0) [Interaction with third party applications](#page-21-0)

# <span id="page-21-0"></span>REST interface

### Easy to run your own scripts

- **Direct connection to the REST interface**
- Python API provided (nanospace.py)
- You can use your favorite libs (poliastro, orekit, celestlab...)

### Python example

2 from nanospace import Nanospace  $\overline{\beta}$  nanospace = Nanospace(srvAddr, usr, pw) 4altitude =getNanospaceString(nanospace, altitudeID)  $5d = getMarginDown(altitudeKm, dataJsonFile)$ 6EB  $N0 = round(d['Eb N0 Down']$ , 1) 7 nanospace.update string value(Eb N0 DownID, 'EB N0', str(EB N0)+" in [dB]"

[Technical choices](#page-19-0) [Running Architecture](#page-20-0) [Interaction with third party applications](#page-21-0)

## Adding an Angular component

### Angular component example available on-line

- Angular Component (3 lines of code)
- Available online:

<www.npmjs.com/package/ngx-nanospace-client-lib>

### Embedded component example

```
/*app.component.html*/
```

```
<nano-input-id [(ngModel)]="idImported"></nano-input-id>
```

```
<nano-input-value [(ngModel)]="valueImported"></nano-input-value>
```

```
<nano-import-export-value [(nqModel)]="valueImported"></nano-import-export-value>
```
[Technical choices](#page-19-0) [Running Architecture](#page-20-0) [Interaction with third party applications](#page-21-0)

## Example with Angular component

### ∱ )))

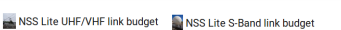

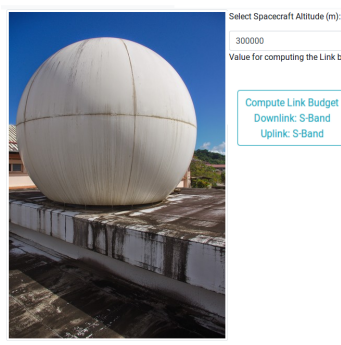

300000 Value for computing the Link budget: 300 km

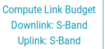

Pedagogical link budget module view

[Technical choices](#page-19-0) [Running Architecture](#page-20-0) [Interaction with third party applications](#page-21-0)

## Example with Angular component

## $\overline{\mathcal{F}}$  ))

NSS Lite UHF/VHF link budget NSS Lite S-Band link budget

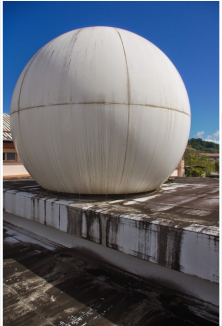

Select Spacecraft Altitude (m):

300000

Compute Lin Downlink: **Uplink: S** 

Value for computing the Link budget: 300 km

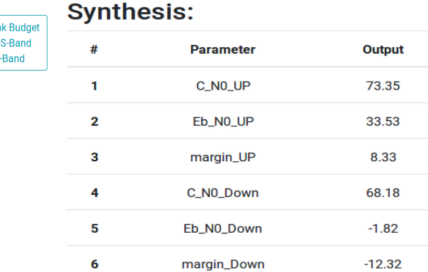

Pedagogical link budget module view

[Technical choices](#page-19-0) [Running Architecture](#page-20-0) [Interaction with third party applications](#page-21-0)

## Example with Angular component

### $\leftarrow$  ())

NSS Lite UHF/VHF link pugget NSS Lite S-Band link budget

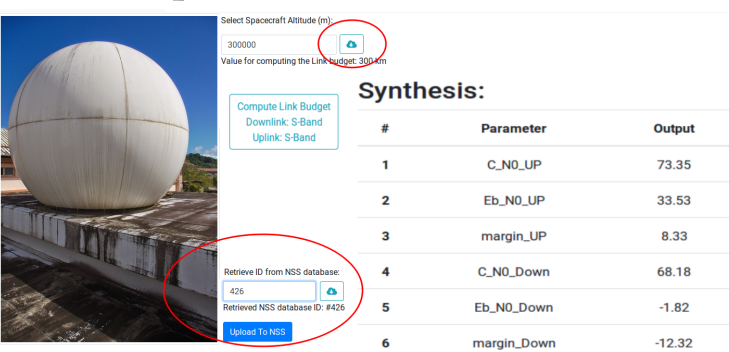

Pedagogical link budget module view

[Technical choices](#page-19-0) [Running Architecture](#page-20-0) [Interaction with third party applications](#page-21-0)

## Targeted Architecture

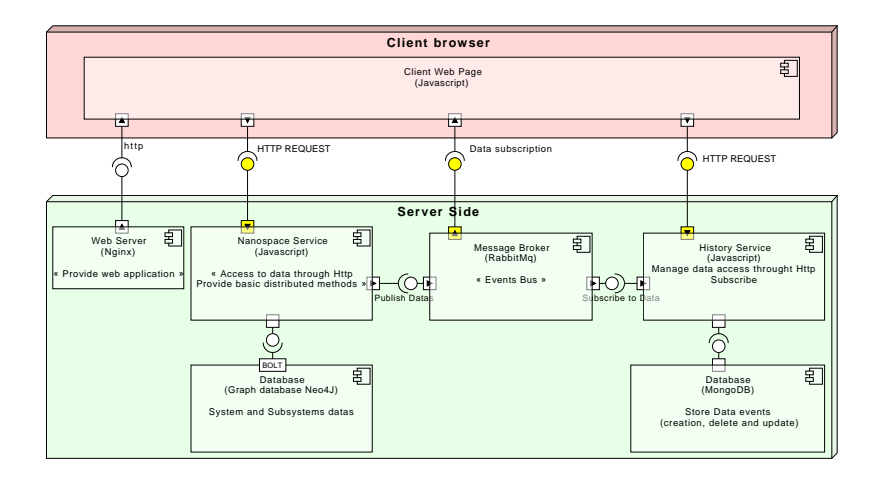

### <span id="page-27-0"></span>Take Home Message

- Easy to integrate to third party application
- Concurrent access, remote-located team context
- Available source code (AGPL v3): <https://gitlab.isae-supaero.fr/nanostar/nanospace>
- **Available test server:** <https://dcas-nanostar.isae.fr/>
- Web-service Docker Version

## Future Works

- Event management
- Formal pipeline management, top bottom approach (MBSE?)
- Life cycle beyond phase  $0/A$  (up to C...)
- Check resilience (interaction with DOCKS? GMAT?)

[Conclusion](#page-27-0) [Questions](#page-28-0)

### <span id="page-28-0"></span>Thank you for your attention!

### Any question ?

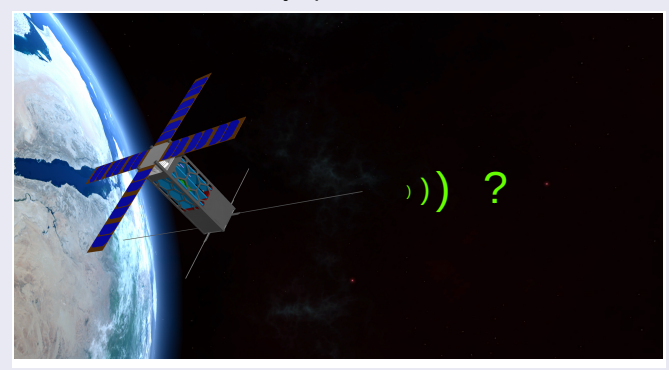

Special thanks to:

Marie-Carmen Fauré, Frédéric Fal, Maxime Syidalza, Jacques Villemur, Ludovic Bosseaux

thibault.gateau@isae.fr [Nanospace - OSCW2020 - December 2020](#page-0-0) 21 / 21

#### Di Domizio, D. and Gaudenzi, P. (2008).

A model for preliminary design procedures of satellite systems. Concurrent Engineering, 16(2):149–159.

<span id="page-29-5"></span>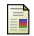

<span id="page-29-0"></span>F

#### DLR (2019).

Virtual satellite.

https://www.dlr.de/sc/en/desktopdefault.aspx/tabid-5135/8645\_read-8374/.

<span id="page-29-4"></span>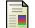

ESA (2019).

Ocdt. https://ocdt.esa.int.

<span id="page-29-7"></span>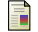

<span id="page-29-1"></span>螶

Gordon, K. J. (1999).

Spreadsheet or database: Which makes more sense? Journal of Computing in Higher Education, 10(2):111–116.

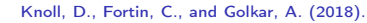

Review of concurrent engineering design practice in the space sector: state of the art and future perspectives.

In 2018 IEEE International Systems Engineering Symposium (ISSE), pages 1–6. IEEE.

<span id="page-29-3"></span>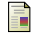

Le Gal, J.-L. and Lopes, P. R. (2016).

Idm-cic.

https://www.clever-age.com/fr/case-studies/cnes-une-application-de-modelisation-3d/.

<span id="page-29-2"></span>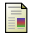

NASA. **GMAT** 

<http://gmatcentral.org/>. Accessed: 2017-03-28.

<span id="page-29-6"></span>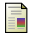

Rheagroup (2019).

#### <span id="page-30-0"></span>Cdp4.

https://www.rheagroup.com/fr/news/cdp4-open-source-community-edition.